Данная структура позволяет выделить в ЭУМКД два модуля [3, с. 22]:

1) предметный модуль, как структурную единицу программы изучения конкретной дисциплины;

2) деятельностный модуль, как структурную единицу программы формирования конкретной компетенции.

Для обеспечения высокого качества проводимой модернизации ЭУМК по преподаваемым дисциплинам в предлагаемом виде и дальнейшего их использования в образовательном процессе в Военной академии реализуется тщательное и детальное планирование конкретных действий и операций учащихся над учебными элементами каждого учебного занятия, учитывая мероприятия по активизации познавательных процессов в моделях занятий [6].

Таким образом, при помощи реализации вышеперечисленных мероприятий планируется повысить качество формирования профессиональных компетенций у выпускников Военной академии Республики Беларусь и параллельно провести подготовительную работу по совершенствованию образовательных стандартов в военной области. лого учебного занятня, учитывая чероприятия по активизации познавательных управеса <br>**БЛИОТЕЛЬ (2018)** Гаким образом, при помощи реанизации вышеперечисленных мероприятий пла-<br>ников Военной далении Республики Беларусь и пар

Список литературы:

1. Кошелева, М. Е. Деятельностная парадигма стандартов второго поколения [Электронный ресурс]. – Режим доступа: https: // sites. google. com/site/teachprim/arhivzurnala/vypusk-1/deatelnostnaa-paradigma-standartov-vtorogo-pokolenia. – Дата доступа: 5.10.2016.

2. Климов, С.М. Использование таксономий при разработке и формировании компетенций выпускников Военной академии Республики Беларусь / С.М. Климов / Образовательный процесс: методика, опыт, проблемы: сб. науч.-метод. статей / под общ. ред. Ю.А. Семашко. – Вып. 49. – Минск: ВА РБ, 2013. – С. 83–86..

3. Методические рекомендации по разработке и реализации на основе деятельностно-компетентностного подхода образовательных программ ВПО, ориентированных на ФГОС третьего поколения / Афанасьева Т.П., Караваева Е.В., Канукоева А.Ш., Лазарев В.С., Немова Т.В. – М.: Изд-во МГУ, 2007. – 96 с.

4. Голуб, Г.Б. Общие компетенции выпускников высшей школы: что стандарт требует от вуза / Г.Б. Голуб, И.С. Фишман, Л.И. Фишман // Вопросы образования. –  $2013. - N<sub>2</sub> 1 - C. 156-173.$ 

5. Елтунова, И.Б. Проектирование системы оценивания профессиональных компетенций / И.Б. Елтунова // Среднее профессиональное образование. – 2014. – № 5 – С. 20–23.

6. Климов С.М. Методика активизации познавательных процессов при использовании электронных УМК // Научно-методические инновации в высшей школе: отечественный и мировой опыт / под ред, проф. А.В. Макарова. – Минск: РИВШ, 2013. – С. 128–154.

### *УДК 004.915:373.3*

# **РАЗРАБОТКА В РАМКАХ УЧЕБНОГО ПРОЦЕССА ВУЗОВ МЕТОДИЧЕСКОГО ОБЕСПЕЧЕНИЯ ДЛЯ ДИСТАНЦИОННОГО ОБУЧЕНИЯ**

А. С. КОБАЙЛО

*Учреждение образования* 

#### *«Белорусский государственный технологический университет»*

С развитием информатизации общества стало появляться все больше программных средств, направленных на обучение. Разработка таких средств в процессе изучения специальных курсов вузов приводит к созданию социально полезных продуктов, используемых непосредственно в сфере образования. В частности, в БГТУ

разработаны программные средства дистанционного обучения учащихся в виде электронной версии журнала-тренажера «Отличник», выпускаемого издательством «Пачатковая школа».

*Ключевые слова:* журнал-тренажер, дистанционное обучение, обучающее программное средство.

Изучение мультимедийных систем связано с разработкой оригинальных систем для дальнейшего их использования в конкретных предметных областях. Одним из направлений такой деятельности является создание в рамках учебного процесса в вузе средств дистанционного обучения. В настоящее время электронные системы обучения могут быть представлены в виде обучающего программного средства, демонстрационного программного средства, учебно-игрового программного средства или моделирующего программного средства.

Для лучшего усвоения и повторения материла, пройденного на занятиях, осуществляется проведение факультативных занятий, а также использование дополнительных средств закрепления полученных знаний. В настоящее время выделяют различные формы проведения дополнительных занятий – с использованием информационных и коммуникационных технологий и без их использования.

С июля 2015 года издательство «Пачатковая школа» запустила новый проект – серию журналов-тренажеров «Отличник». В серию входят «Отличник. 2 класс», «Отличник. 3 класс» и «Отличник. 4 класс».

Каждый номер журнала – это тренировка и приключение одновременно. Истории в журналах созданы на основе современных и классических сюжетов, популярных и любимых детьми и родителями. Задания каждого номера подобраны с учетом учебной программы для конкретного класса по основным предметам, которые были упомянуты ранее. Для лучшего запоминания пройденного материла в журнале используются различные приемы: учебные шуточные стихи, иллюстрации, которые помогают сохранить в памяти правила и словарные слова. и постояливать понималивать понимали и понимали и собрани с понимали с понимали с понимали с редити и соблеми с понимали с редитием и понимали с редитием и понимали с редитием и понимали с редитием и понимали с редитием и

При разработке электронной версии данного журнала в качестве операционной системы была выбрана относительно новая ОС Android. Она основана на ядре Linux – для самой операционной системы Android в ядро Linux введено всего лишь несколько новых понятий и используется большинство известных средств Linux, используемых иногда для решения задач, весьма отличных от их первоначального предназначения [1].

В качестве языка программирования выбраны:

− Java, который является объектно-ориентированным языком. Главной особенностью языка является то, что он является кроссплатформенным языком;

язык разметки XML. XML позволяет взаимодействовать объектам, обмениваться информацией в Интернете. Также позволяет создавать эргономичную разметку страницы.

Реализация приложения. В нем реализованы следующие компоненты:

меню, из которого обучающийся может перейти в нужный ему раздел с классами или зайти в настройки и само окно настроек (рисунок 1);

всплывающие окна, реализованные в самих журналах, которые помогают решать задания. Говорят о наличии ошибка или о том, что обучающийся успешно справился с заданием (рисунок 2).

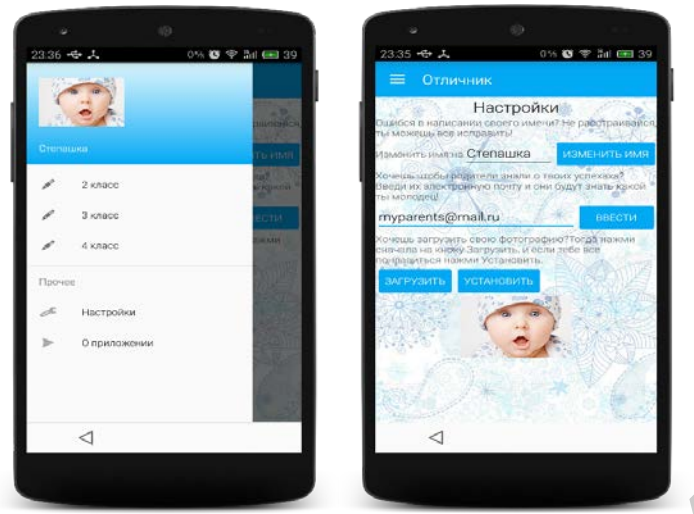

Рисунок 1 – Окно «Меню» приложения и окно «Настройки»

Сравнение примера задания из журнала из печатной и электронной версий представлено на рисунке 3.

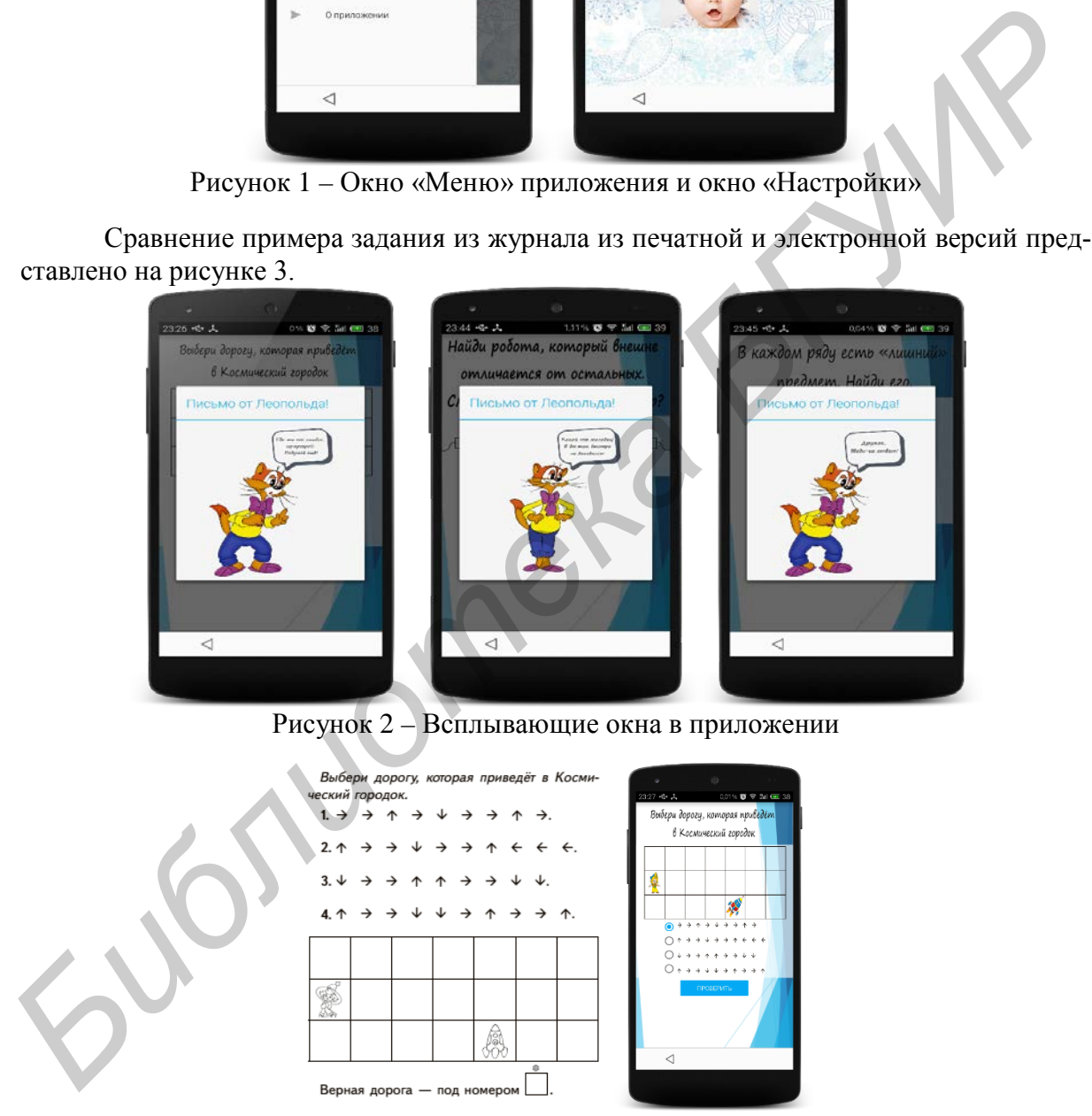

Рисунок 3 – Пример задания из журнала и в приложении

В настоящее время мобильные средства являются неотъемлемой частью жизни каждого человека. Из приведенного примера наглядно видно, что для обучаюшегося более интересным будет использовние мобильной версию журнала, так как в ней присутствует элемент интерактива и она является более красочной.

#### Список литературы:

1. Азаркевич, О. Ю. Мобильное приложение для журнала-тренажера по программе начальной школы / О.Ю. Азаркевич, Д.И. Черняк, А.С. Кобайло // 67-я научно-техническая конференция учащихся, студентов и магистрантов: сб. науч. работ : в 4-х ч. – Минск: БГТУ, 2016 г. C. 121–124.

#### *[УДК 681.5.08](http://www.kniga.seluk.ru/k-informatika/1147650-1-udk-681508-53624-65801156-integrirovannaya-informacionno-izmeritelnaya-sistema-issledovaniya-svoystv-rascheta-r.php)*

## **ЭМУЛЯТОР СПЕЦИАЛИЗИРОВАННОГО МИКРОПРОЦЕССОРА ДЛЯ УЧЕБНОГО ПРОЦЕССА**

А. С. КОБАЙЛО

*Учреждение образования* 

*«Белорусский государственный технологический университет»*

Эмулятор специализированного микропроцессора с усеченным набором команд предназначен для изучения основ архитектуры микропроцессорных систем и программирования на языке Ассемблера на начальном уровне. Базируется на упрощенной структуре, позволяющей имитировать выполнение основных команд языка Ассемблера. Содержит средства визуального отслеживания хода выполнения команд и программ.

*Ключевые слова:* эмуляция, микропроцессор, команда, архитектура, регистр, язык Ассемблера.

Средства эмуляции систем различного назначения широко используются при изучении таких систем и методики работы с ними. В частности, изучение архитектуры микропроцессора и микропроцессорных систем и их программирования предполагает наличие либо самого микропроцессора, либо его программной модели – эмулятора. Использование для этих целей известных программных средств, например, эмулятора микропроцессора Intel 8086 *Emu 8086*, требует достаточно глубоких знаний в области архитектуры вычислительных систем и согласно прилагаемой инструкции пользователя этого эмулятора – знания и навыков программирования на языках Ассемблера и на начальной стадии изучения этих компонентов может оказаться сложным и в силу этого неэффективным. Для облегчения изучения начинающими программистами архитектурной организации микропроцессора и основ программирования на языке Ассемблера разработан эмулятор некоторого специализированного микропроцессора с усеченным набором выполняемых им ассемблеровских команд. **FORMATION CHEMATHOTOLOGEGY AT ALCONGLITED CONDUCTS AND ANTIFICATION (DEFINERED OF THE CORE AND CONDUCTS ASSEEM)**<br> *BLBI* VIENERIOTO IFFORMATION (VIEND CONDUCTS)<br> *FORMATION CHEORYCONDER ACTOROGENESIS measurements measur* 

Структура микропроцессора содержит все основные блоки типового современного микропроцессора и представлена на рисунке 1.

Сокращения на схеме:

– БАД – буфер адреса данных, используется для передачи и считывания данных из оперативной памяти;

– СФА – сумматор физического адреса, блок формирования физического адреса из сегмента и смещения;

– CS – регистр сегмента команд, косвенно адресует сегмент памяти, в котором хранится выполняемая программа;